# **Medical History**

This is an overview of your medical history on file with the clinic.

#### **Medical History**

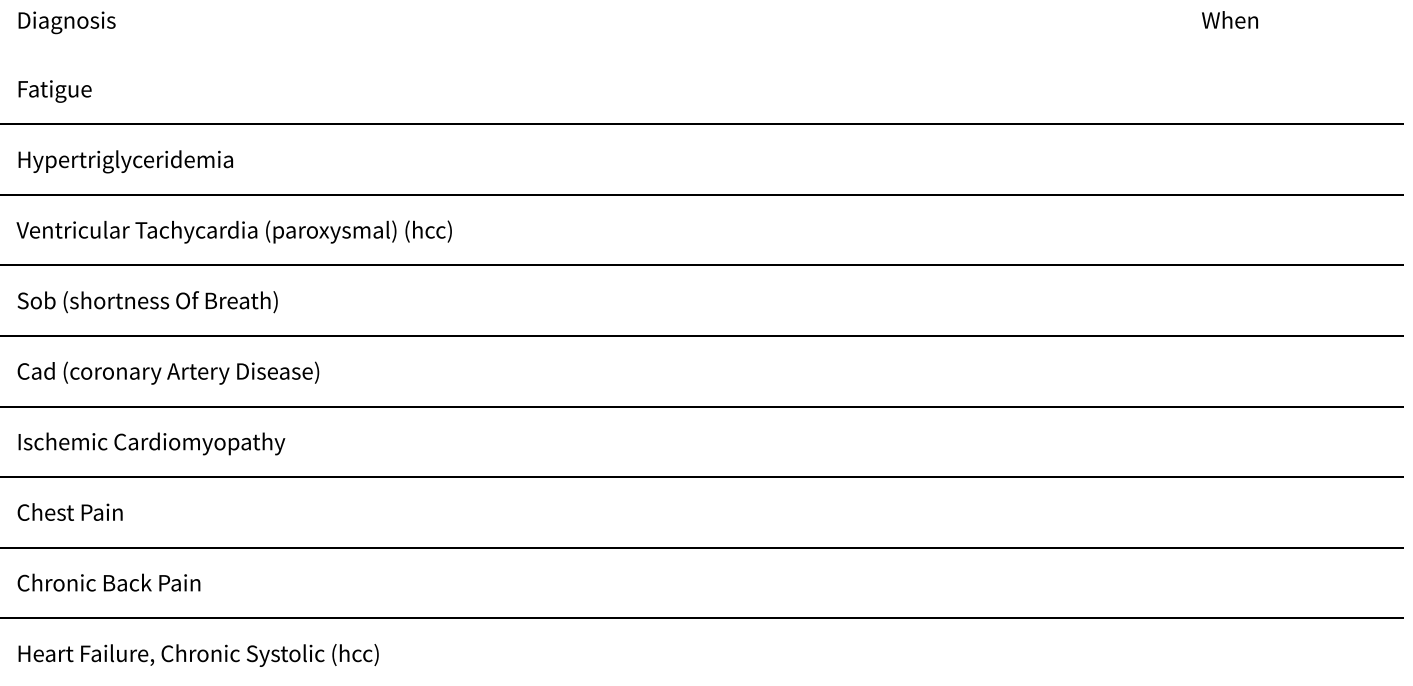

Ventricular Tachycardia, Non-sustained (hcc)

#### **Surgical History**

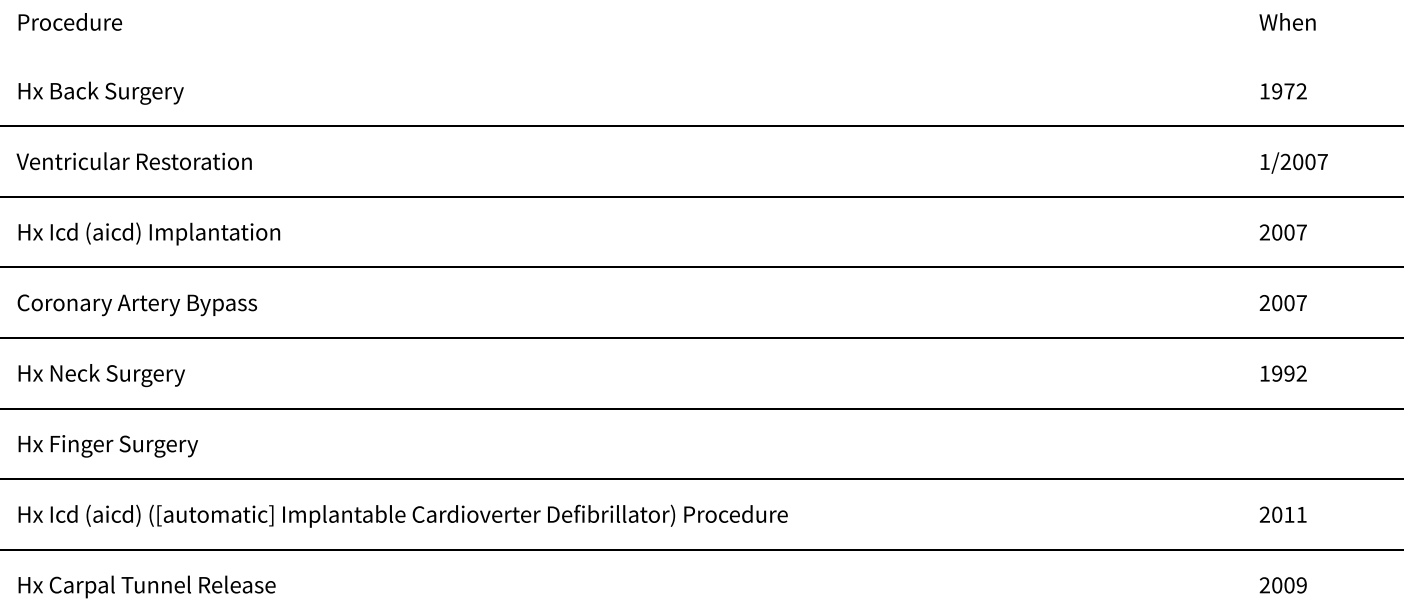

## **Family Medical History**

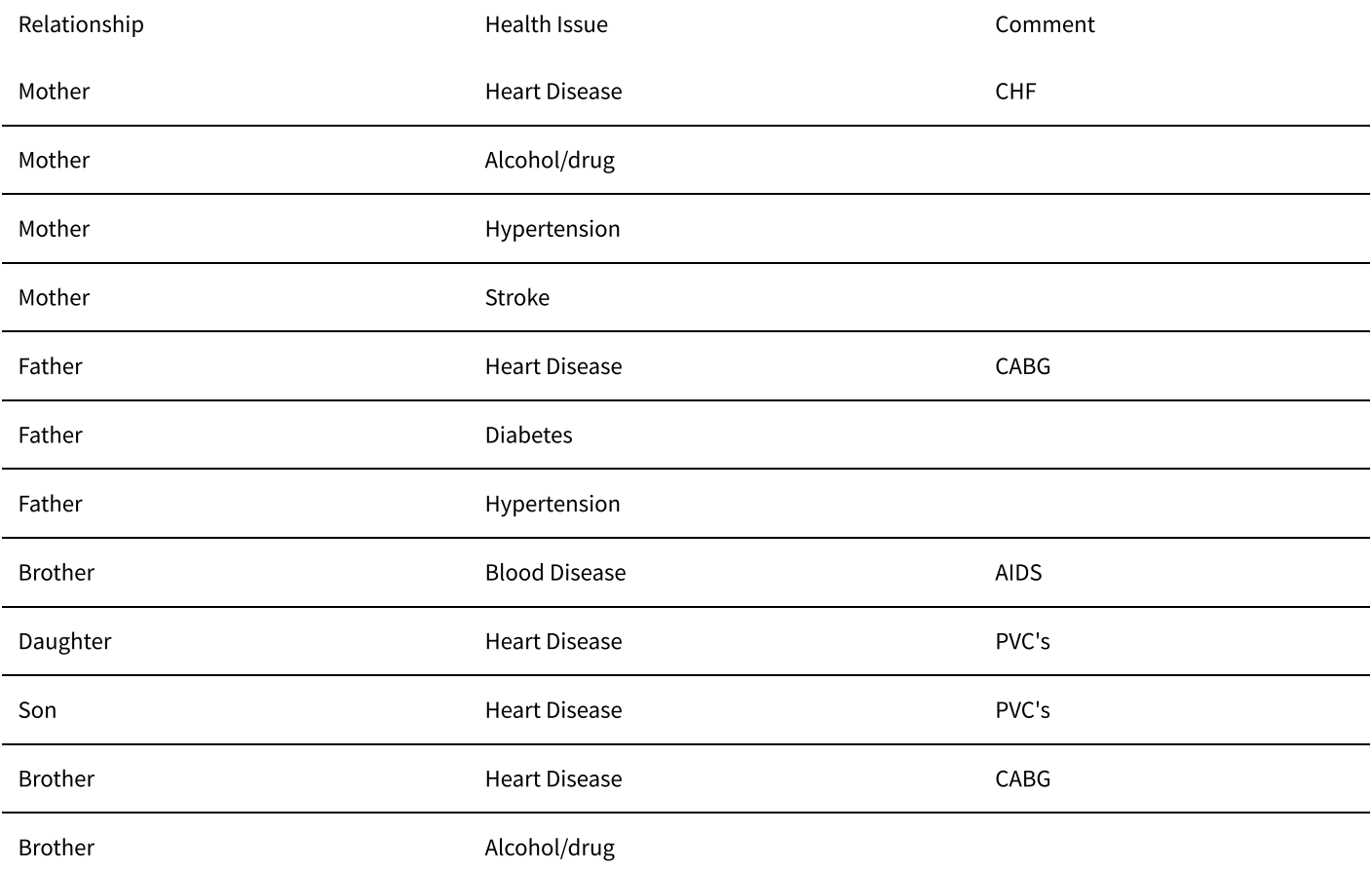

## **Social History**

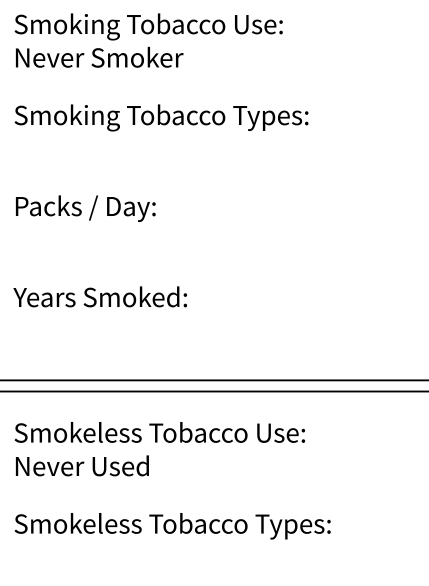

#### **Family Status**

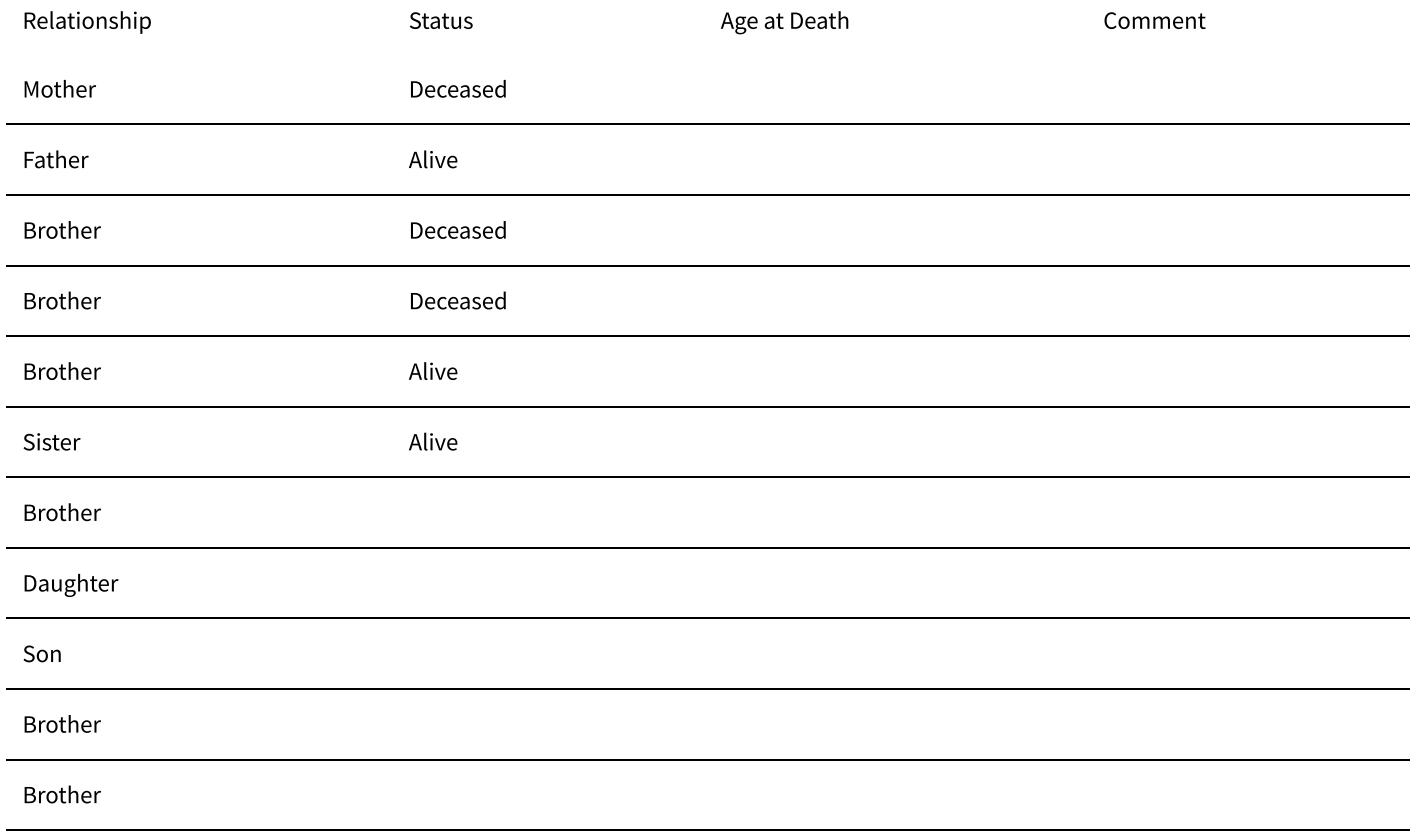

Neg Hx

MyChart® licensed from Epic Systems Corporation © 1999 - 2019